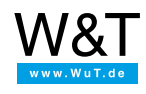

To the [Com-Servers](https://www.wut.de/e-58www-10-inus-000.php) [Application](https://www.wut.de/e-58www-12-inus-000.php) overview

Current driver versions:

## **COM Port Redirector Legacy**

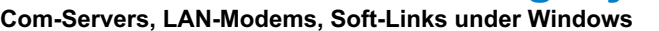

## **NT/2000/XP/2003/Vista/7/2008/8/8.1/10 incl. 64-bit- and Server-Editions**

Connect a Com-Server, a LAN modem or a Web-IO with serial interface to the network, establish a virtual COM port on your system and your serial application is network-capable; without having to program a single line of code.

## **Win 10 function update 1903 deletes core drivers for COM Port Redirector**

After an update of Win10 to version 1903 the core drivers for the COM Port Redirector legacy are no longer there. An error message only appears when the configuration tool for the COM Port Redirector is started or an application attempts to open a virtual COM port.

**Solution:** Perform a repair installation or update to the available current version. Alternately as administrator switch in an input prompt to the installation directory of the COM Port Redirector (... Program Files (x86)/W&T VirtualComm) and there start "Setup.exe /install".

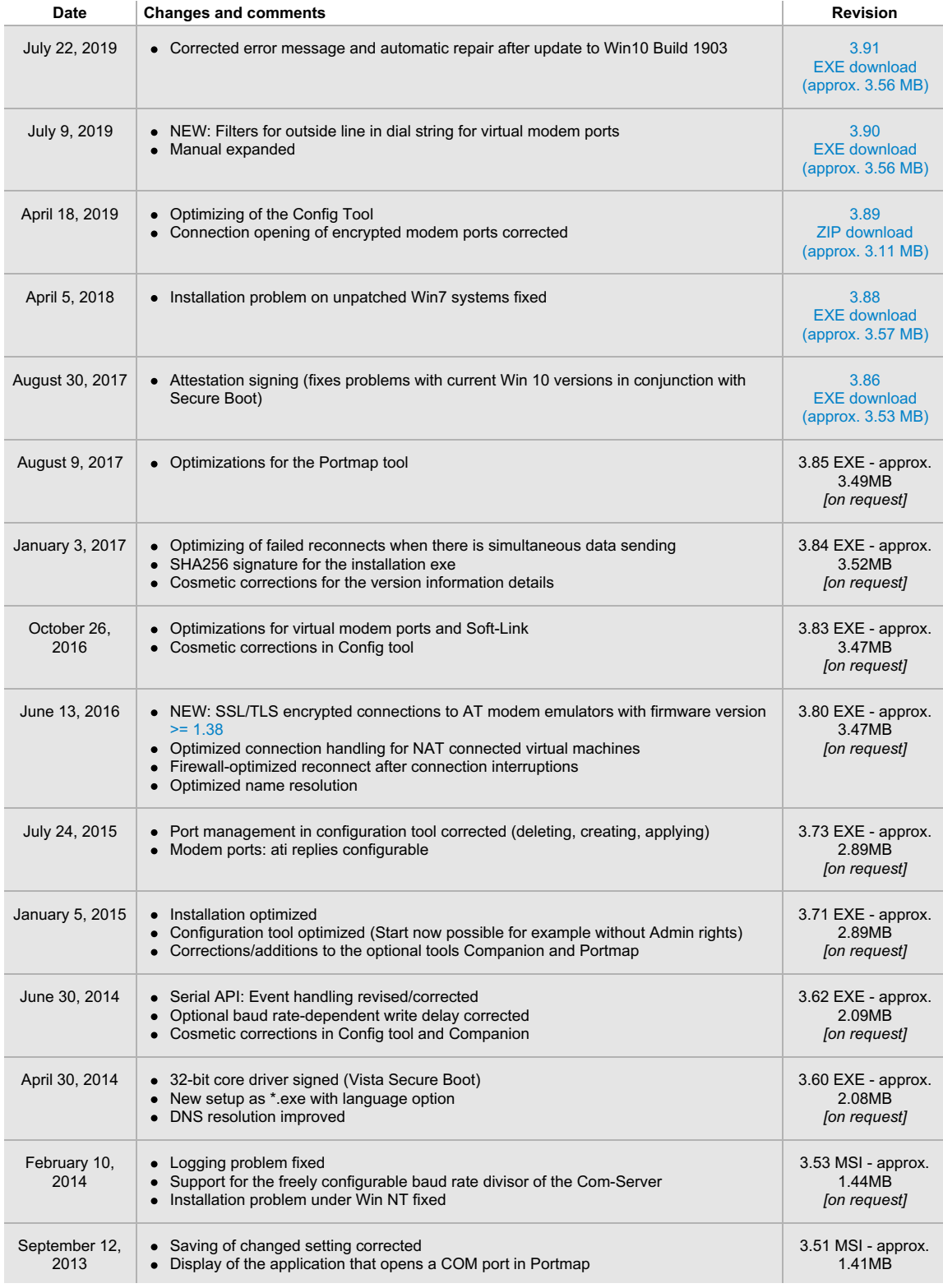

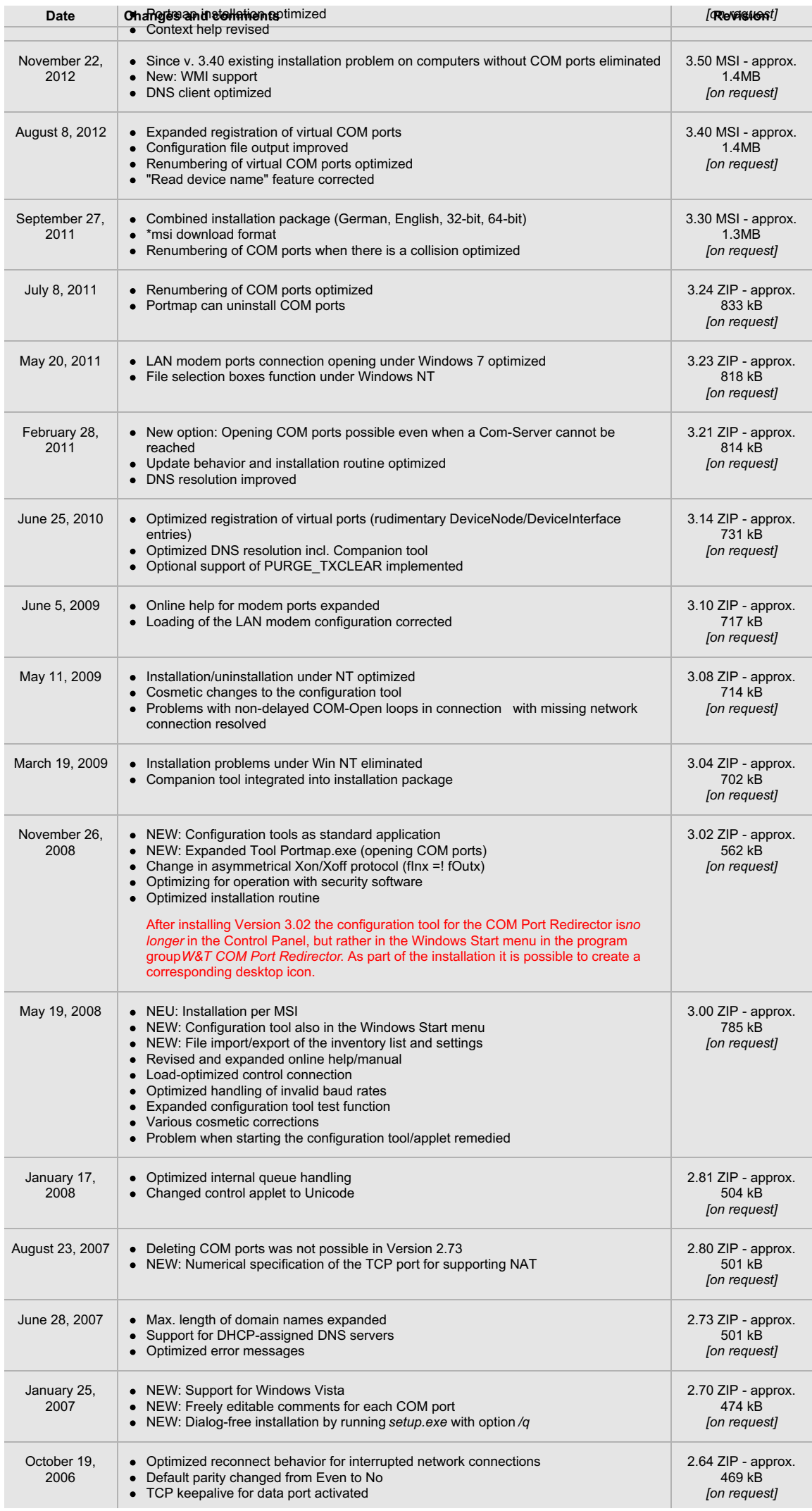

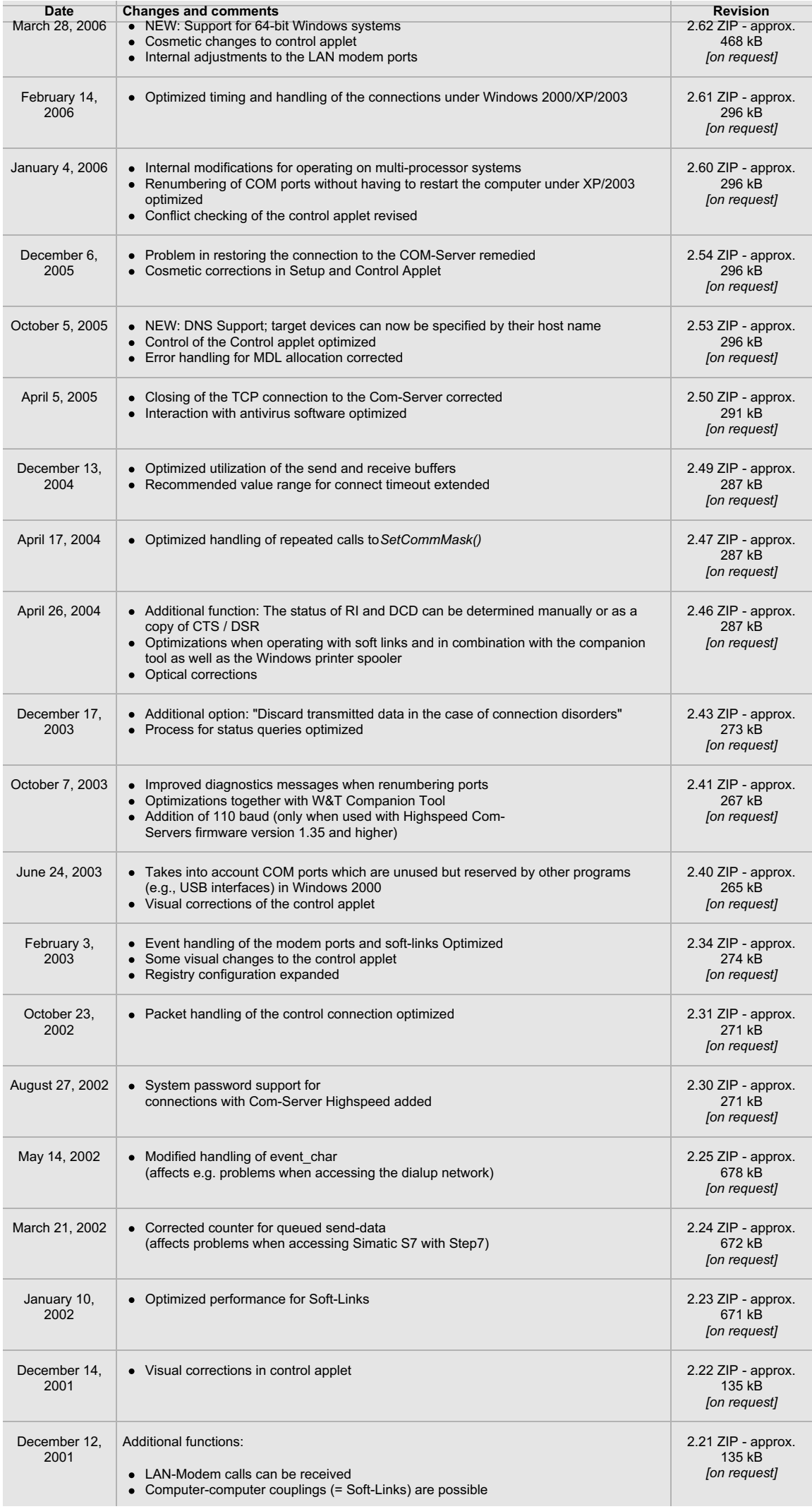

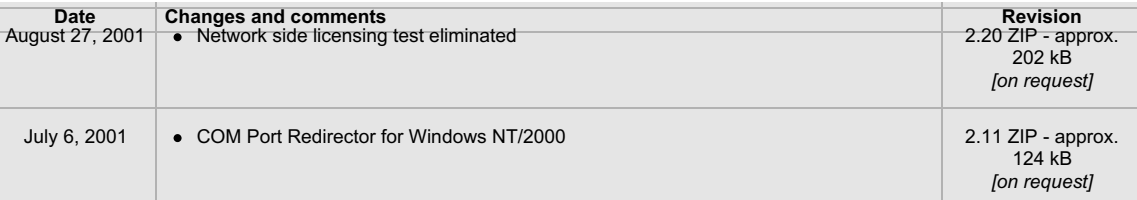

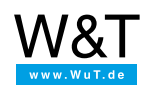

## We are available to you in person:

Wiesemann & Theis GmbH Porschestr. 12 42279 Wuppertal Phone: +49 [202/2680-110](tel:+492022680110) (Mon.-Fri. 8 a.m. to 5 p.m.) Fax: +49 202/2680-265 [info@wut.de](mailto:info@wut.de)

© Wiesemann & Theis GmbH, subject to mistakes and changes: Since we can make mistakes,<br>none of our statements should be applied without verification. Please let us know of any errors<br>or misunderstandings you find so that w